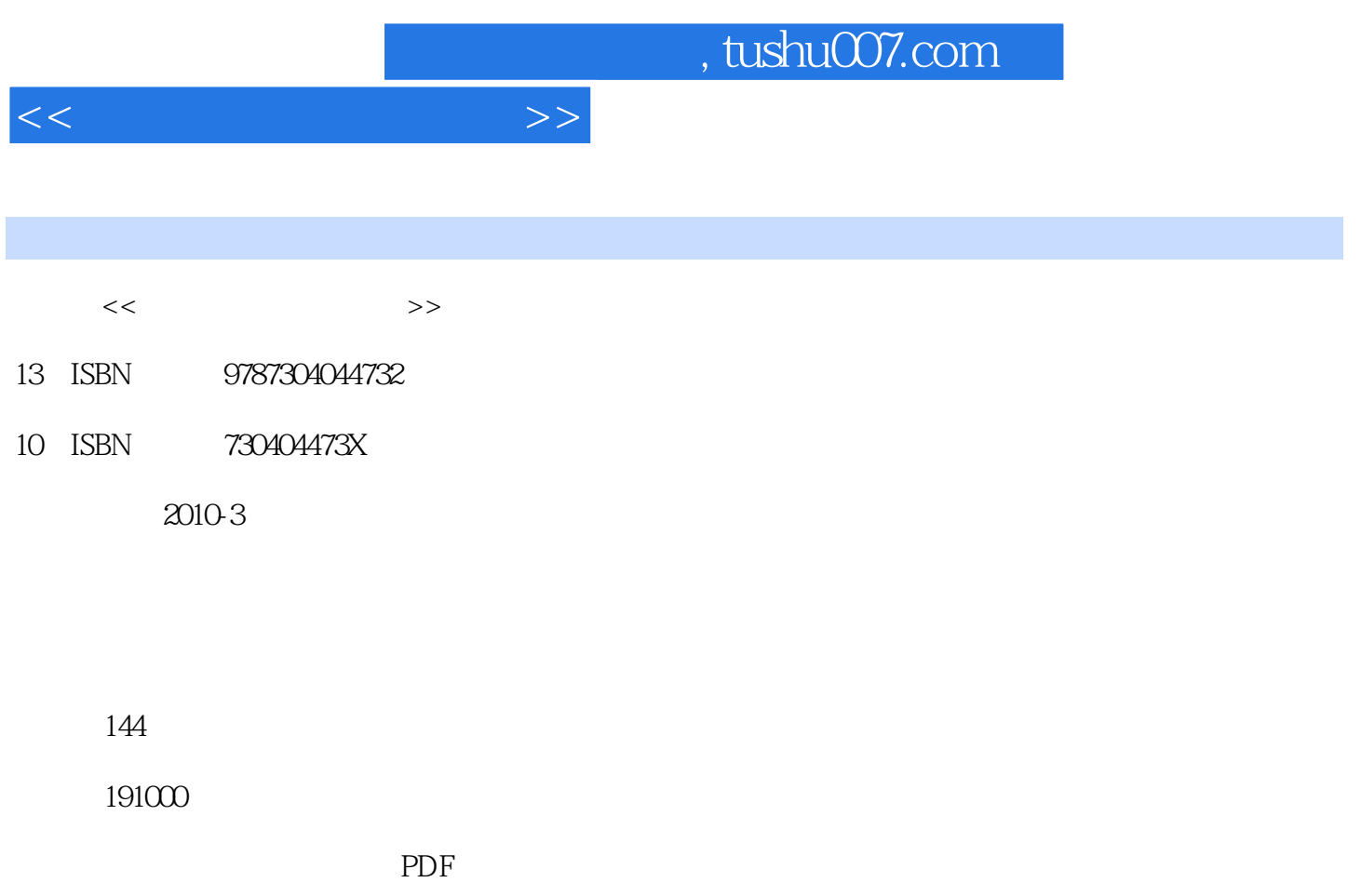

http://www.tushu007.com

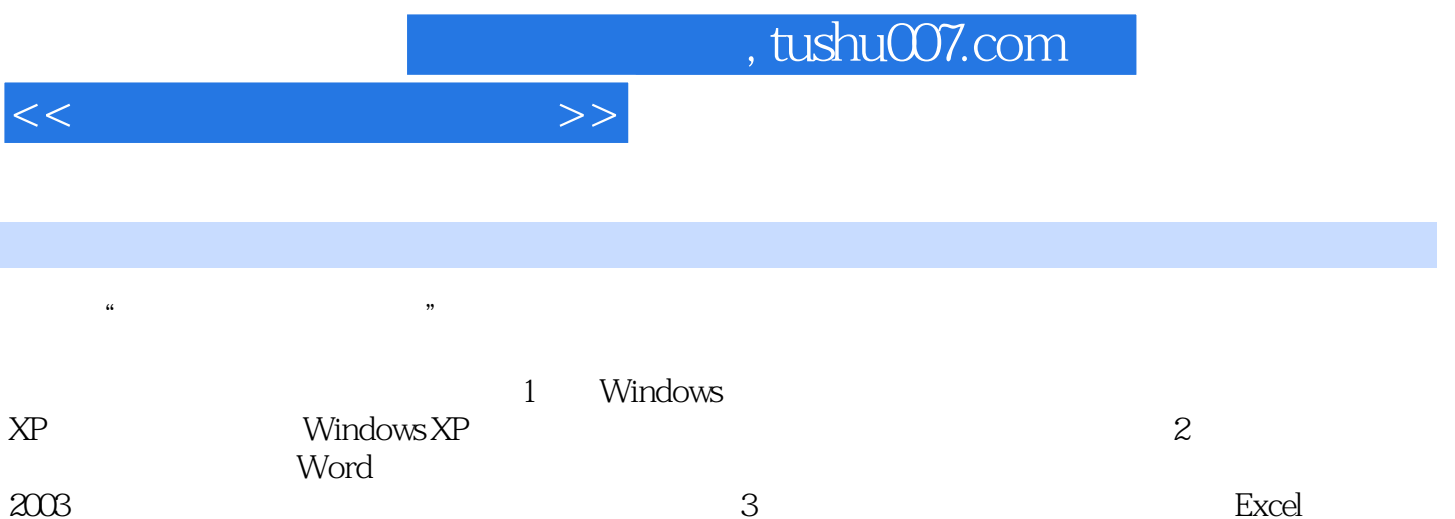

 $2003$  Excel

 $2003$ 

2003进行表格和图表制作、数据处理的操作方法;第4 章为多媒体演示文稿制作,主要介绍PowerPoint

 $<<$  the set of the set of the set of the set of the set of the set of the set of the set of the set of the set of the set of the set of the set of the set of the set of the set of the set of the set of the set of the set

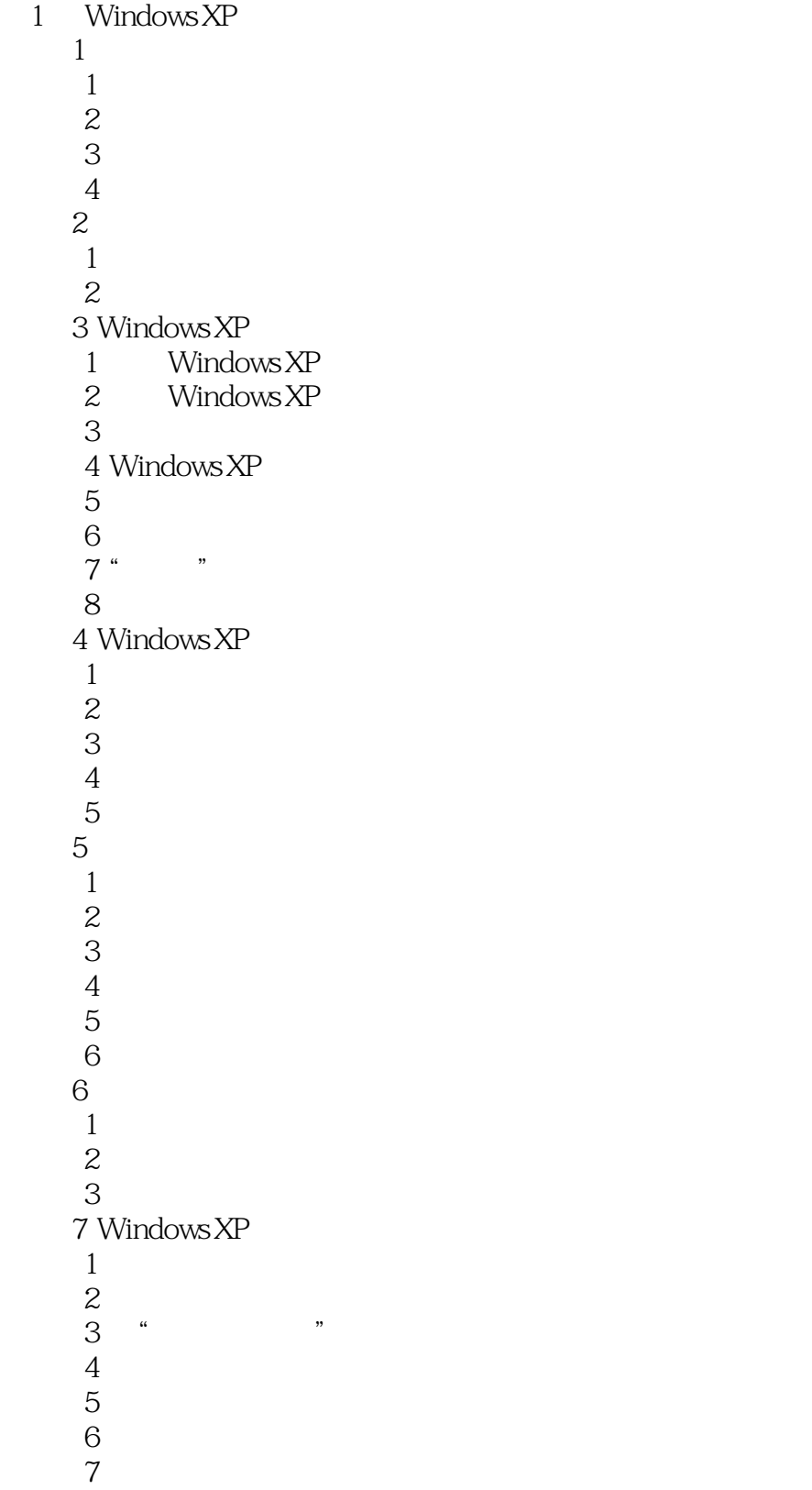

 $<<$ 

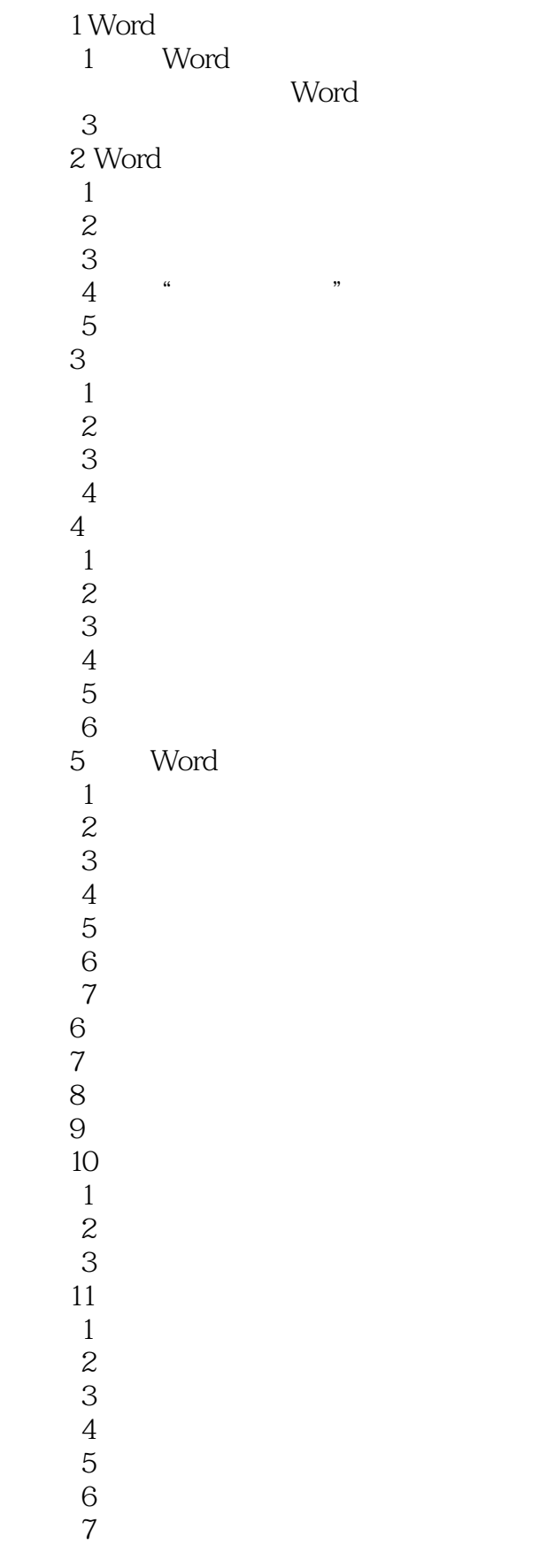

 $<<$ 

![](_page_4_Picture_154.jpeg)

![](_page_5_Picture_0.jpeg)

 $1$ 

 $\frac{1}{2}$ 

![](_page_6_Picture_0.jpeg)

本站所提供下载的PDF图书仅提供预览和简介,请支持正版图书。

更多资源请访问:http://www.tushu007.com